# **Micro Process Server Python SDK**

**ScienceDesk GmbH**

**Nov 20, 2020**

# **USAGE EXAMPLES:**

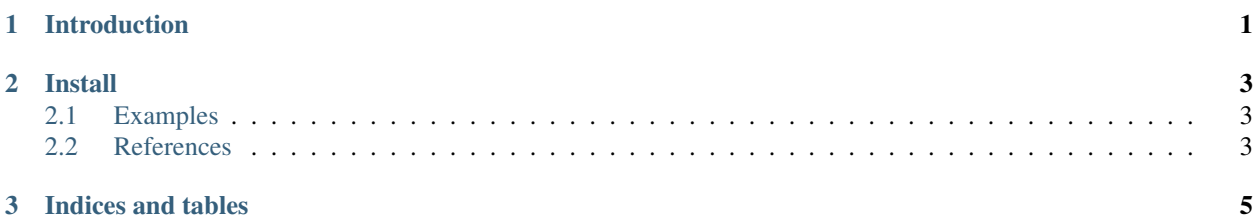

#### **CHAPTER**

**ONE**

## **INTRODUCTION**

<span id="page-4-0"></span>This SDK contains a Micro Process Server client as well as some helper that can be imported and used in the fuctions to be run by upserver.

#### **CHAPTER**

**TWO**

#### **INSTALL**

<span id="page-6-0"></span>Latest release

pip install uprocserver-sdk

Development release candidates

Check out for versions [Here](https://pypi.debonzi.dev/#/package/uprocserver-sdk)

pip install -i https://pypi.debonzi.dev/simple/ uprocserver-sdk==0.1.0+rc.0

## <span id="page-6-1"></span>**2.1 Examples**

#### **2.1.1 Create a Files handler to functions**

```
>>> from upserver_sdk.io import UpServerIo
>>>
>>> upio = UpServerIo()
>>> upio.input_files
>>> upio.support_files
```
## <span id="page-6-2"></span>**2.2 References**

You may check upserver\_sdk.oi.client.UpServerIo for more details regarding the current methods.

For resource attributes you may refer to upserver\_sdk.oi

#### **CHAPTER**

## **THREE**

## **INDICES AND TABLES**

- <span id="page-8-0"></span>• genindex
- modindex
- search